## <span id="page-0-0"></span>**Варианты применения, схeмы и примеры**

- [Беспроводная сеть с доступом в Интернет для баров, кафе, ресторанов](http://wiki.netair.by/wiki/example/wirelles_cafe)
- [Mesh-сеть в логистическом центре \(складские территории\)](http://wiki.netair.by/wiki/example/wirelles_mech)
- [Гигабитная сеть в малом офисе, с балансировкой нагрузки по двум интернет каналам](http://wiki.netair.by/wiki/example/small_office) [\(ADSL и Ethernet\) с резервным каналом связи через 3G-модем.](http://wiki.netair.by/wiki/example/small_office)
- [Беспроводная сеть с бесшовным роумингом в коттеджном поселке.](http://wiki.netair.by/wiki/example/wirelles_cotage)
- [Беспроводной доступ к удаленным системам видеонаблюдения.](#page-0-0)
- [Принципиальная схема организации беспроводной сети гостиницы.](http://wiki.netair.by/wiki/example/wirelles_hotel1)
- [Принципиальная схема организации беспроводной сети офиса \(предприятия\).](http://wiki.netair.by/wiki/example/wirelles_office2)

## **Беспроводной доступ к удаленным системам видеонаблюдения.**

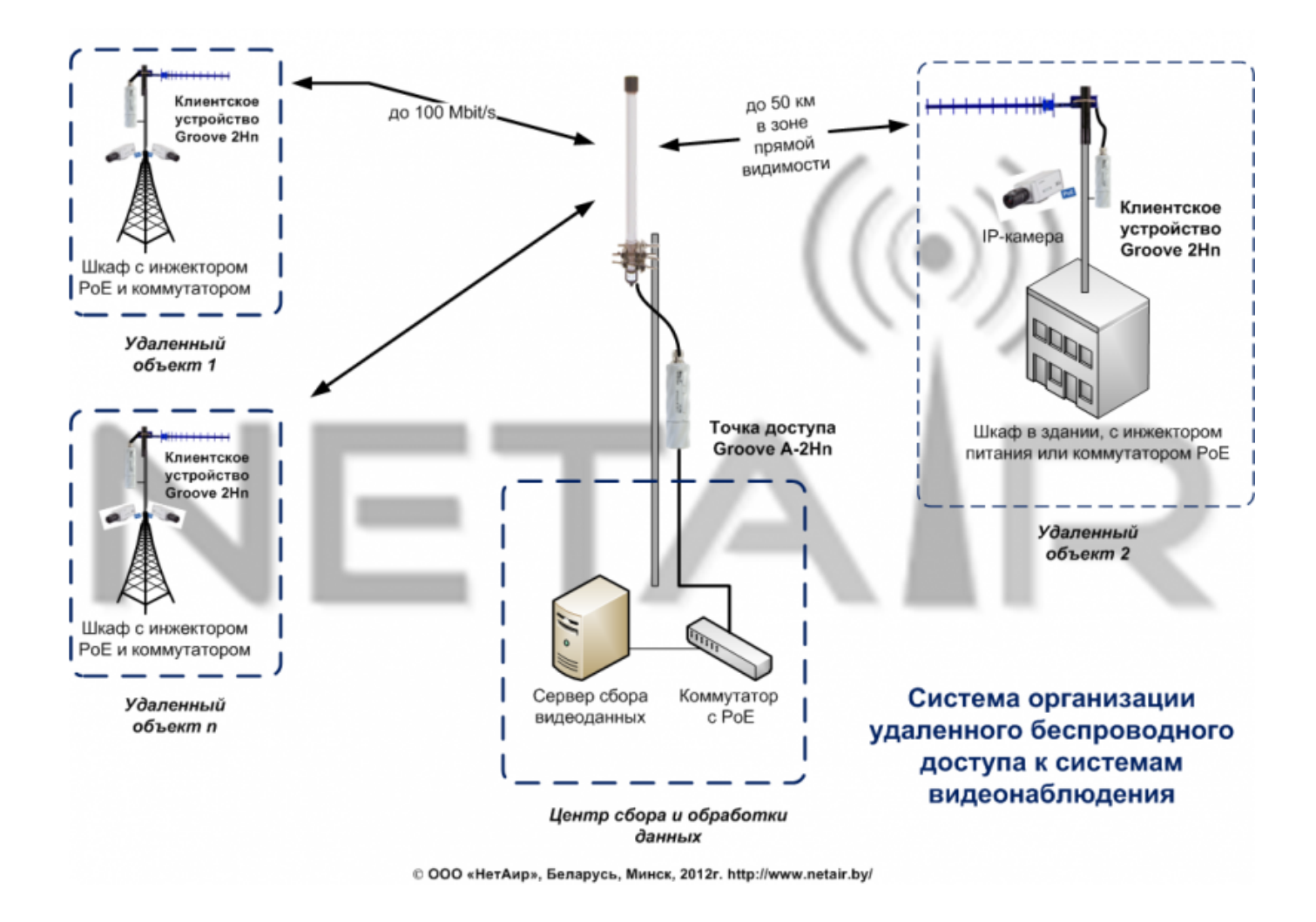

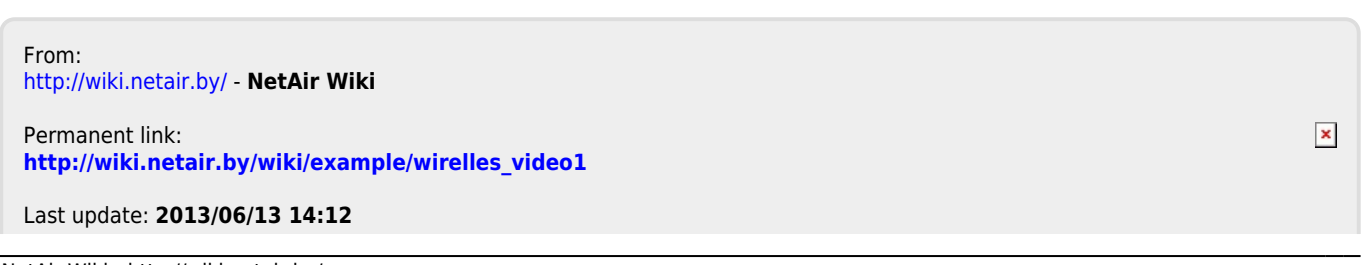